## **O F F I C E O F T H E B U R S A R PURCHASING A PERMIT AT PARKING**  UNIVERSITY OF **ONLINE** ASK **FAIRBANKS**

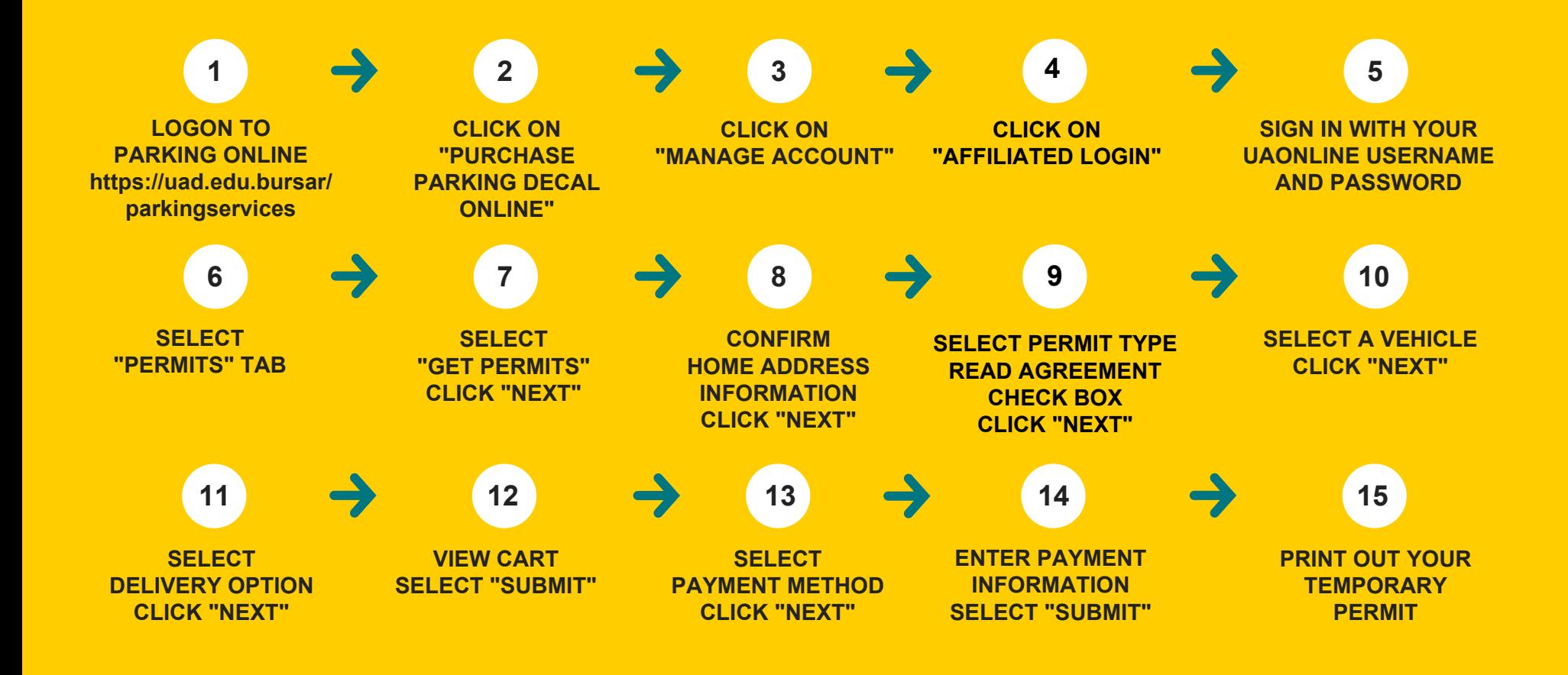

UAF IS AN AA/EO EMPLOYER AND EDUCATIONAL INSTITUTION AND PROHIBITS ILLEGAL DISCRIMINATION A G A I N ST ANY INDIVIDUAL: WWW. ALASKA. EDU/ NONDISCRIMINATION/.